# Protocolos de Extremo a Extremo(Transmission Control Protocol, TCP)

Contenidos

Establecimiento y término de conexión Revisión a Ventana DeslizanteControl de Flujo Temporizadores Adaptivos

#### Contexto

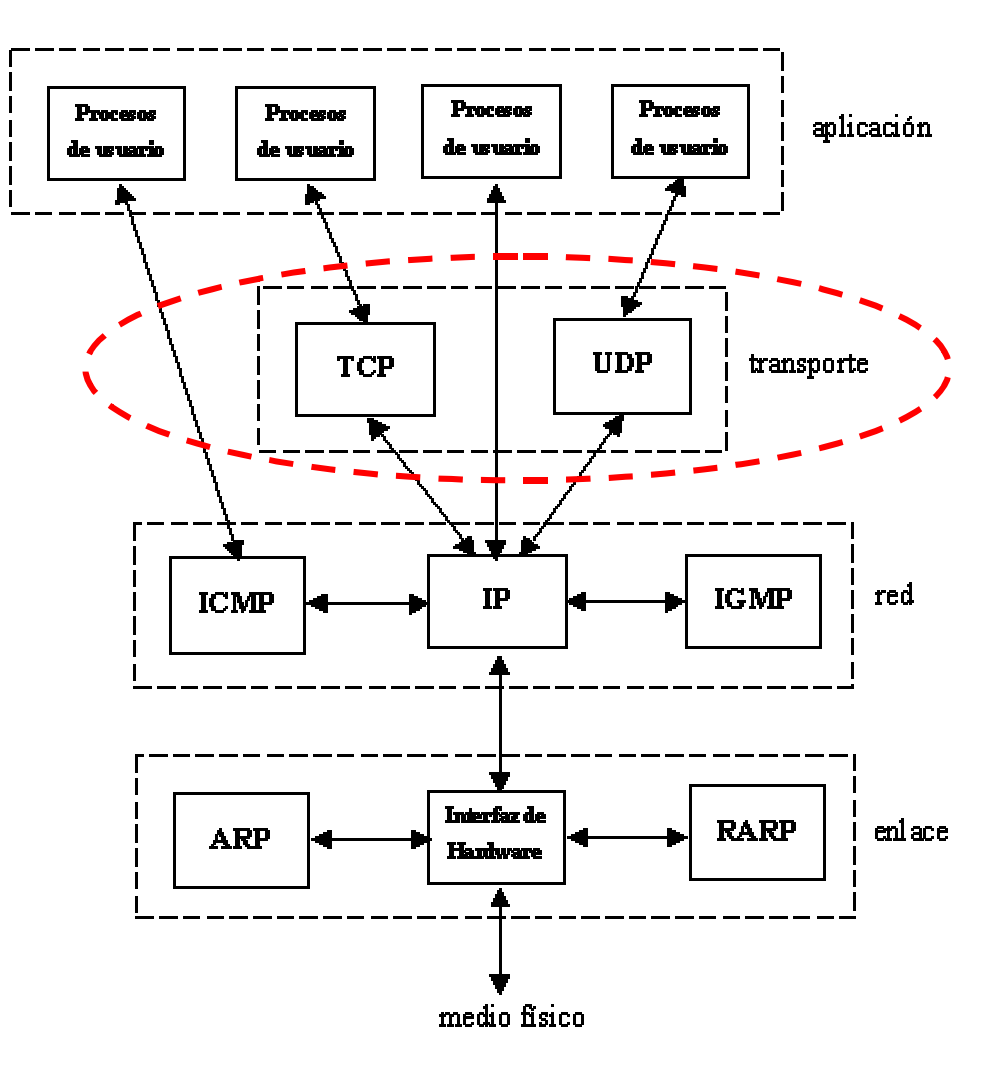

## Protocolos End-to-End

- $\bullet$  Se apoyan en la capa Red, la cual es de mejor esfuerzo (best-effort)
	- –descarta mensajes
	- –re-ordena mensajes
	- –puede entregar múltiples copias de un mensaje dado
	- –limita los mensajes a algún tamaño finito
	- –entrega mensajes después de un tiempo arbitrariamente largo
- Servicios comunes ofrecidos/deseados end-to-end
	- –garantía de entrega de mensajes
	- –entrega de mensajes en el mismo orden que son enviados
	- –entrega de a lo más una copia de cada mensaje
	- –soporte para mensajes arbitrariamente largos
	- –soporte de sincronización
	- –permitir al receptor controlar el flujo de datos del transmisor
	- –soportar múltiples procesos de nivel aplicación en cada máquina

## Demultiplexor Simple (UDP:User Datagram Protocol)

- Servicio de entrega no confiable y no ordenado de datagramas
- Agrega multiplexión
- No hay control de flujo
- Hay puertos definidos en cada extremo
	- servidor posee un puerto *bien conocido*
	- ver **/etc /services** en Unix (o Linux)
- Formato de encabezado

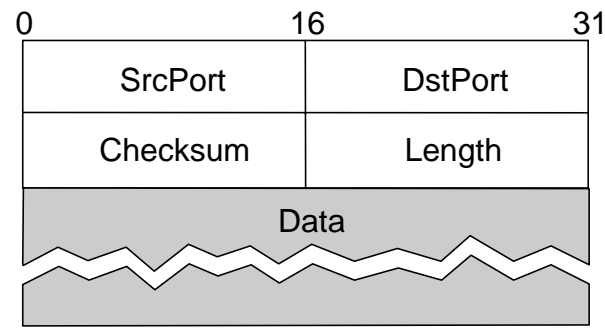

- Chequeo se suma opcional
	- ELO-309 4pseudo header(IP) + UDP header + data

#### Contexto para encabezado UDP

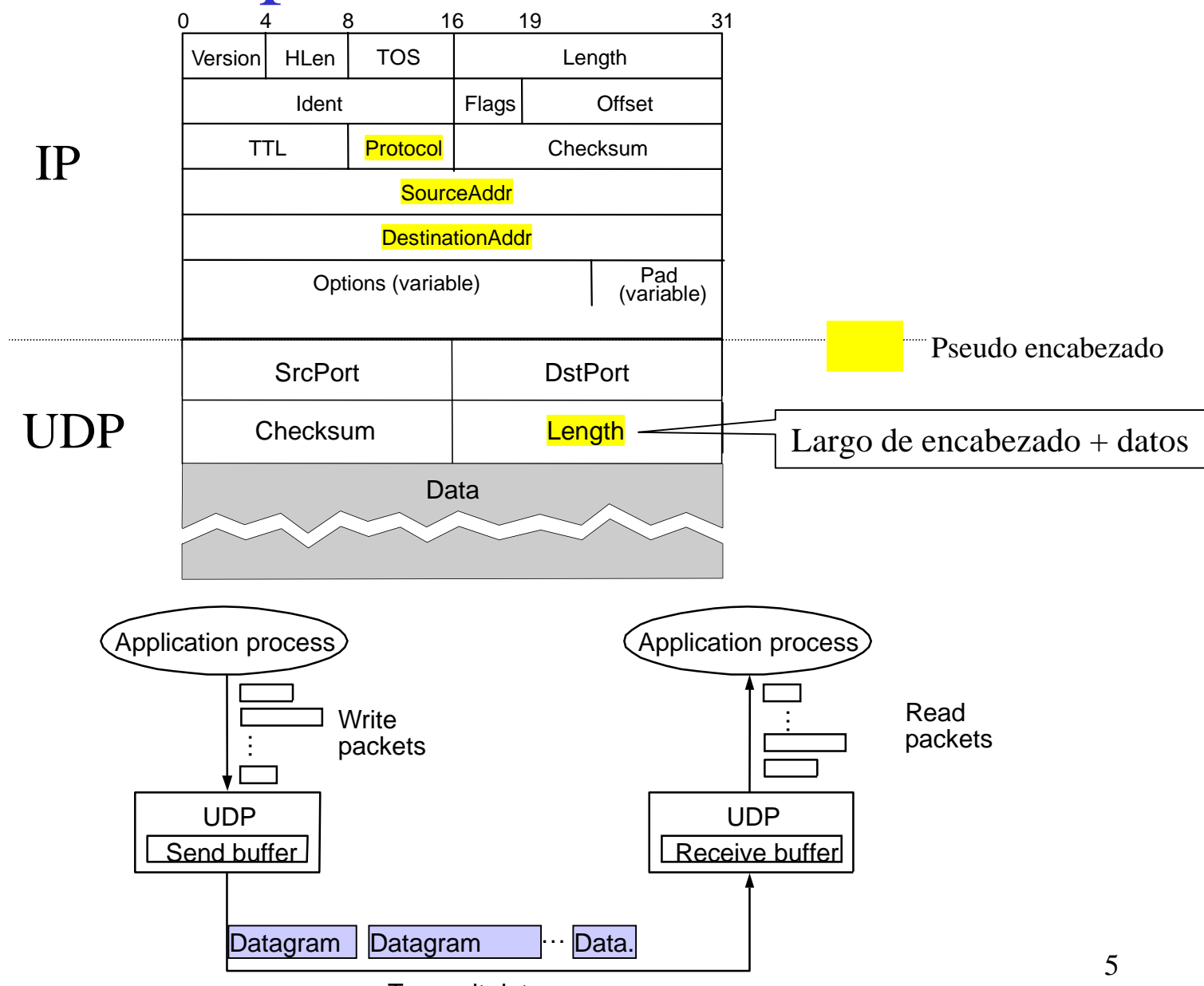

Transmit datagrams

### Niveles de Demultiplexión

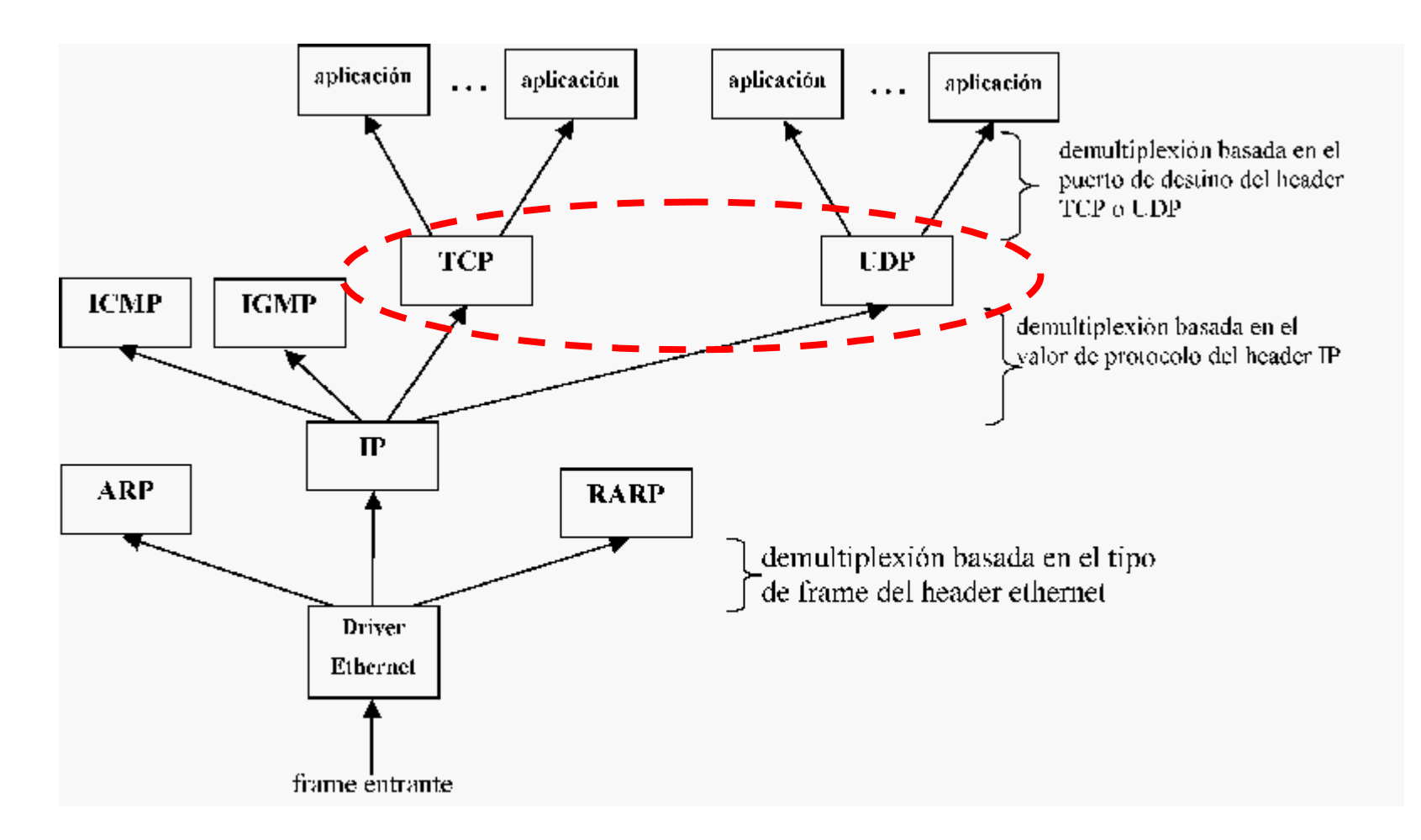

#### TCP Generalidades

- •Orientado a conexión
- • flujo de byte
	- –app escriben bytes
	- –TCP envía *segmentos*
	- –app lee bytes
- •Full duplex
- $\bullet$  Control de flujo: evita que el Tx rebalse al receptor
- Control de congestión: evita que el Tx sobrecargue la red

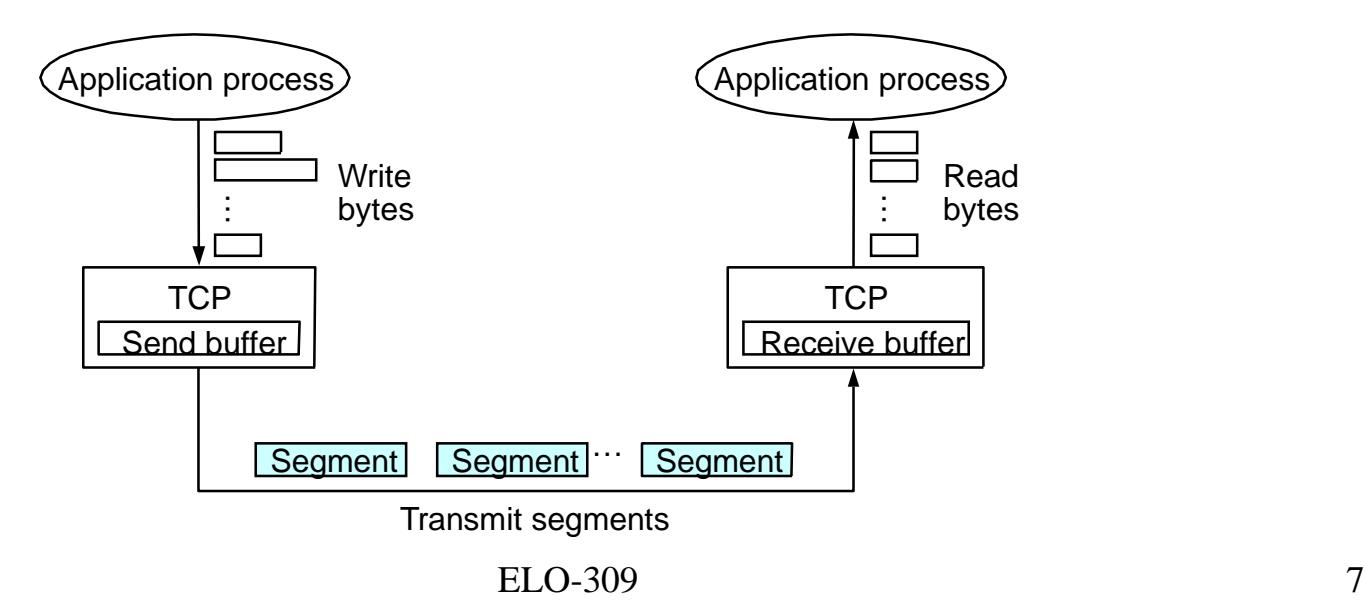

## Capa Enlace de Datos versus Transporte

- Potencialmente conecta muchas máquinas diferentes
	- requiere de establecimiento y término de conexión explícitos
- Potencialmente diferentes RTT
	- requiere mecanismos adaptivos para timeout
- Potencialmente largos retardos en la red
	- requiere estar preparado par el arribo de paquetes muy antiguos
- Potencialmente diferente capacidad en destino requiere acomodar diferentes capacidades de nodos
- Potencialmente diferente capacidad de red
	- requiere estar preparado para congestión en la red

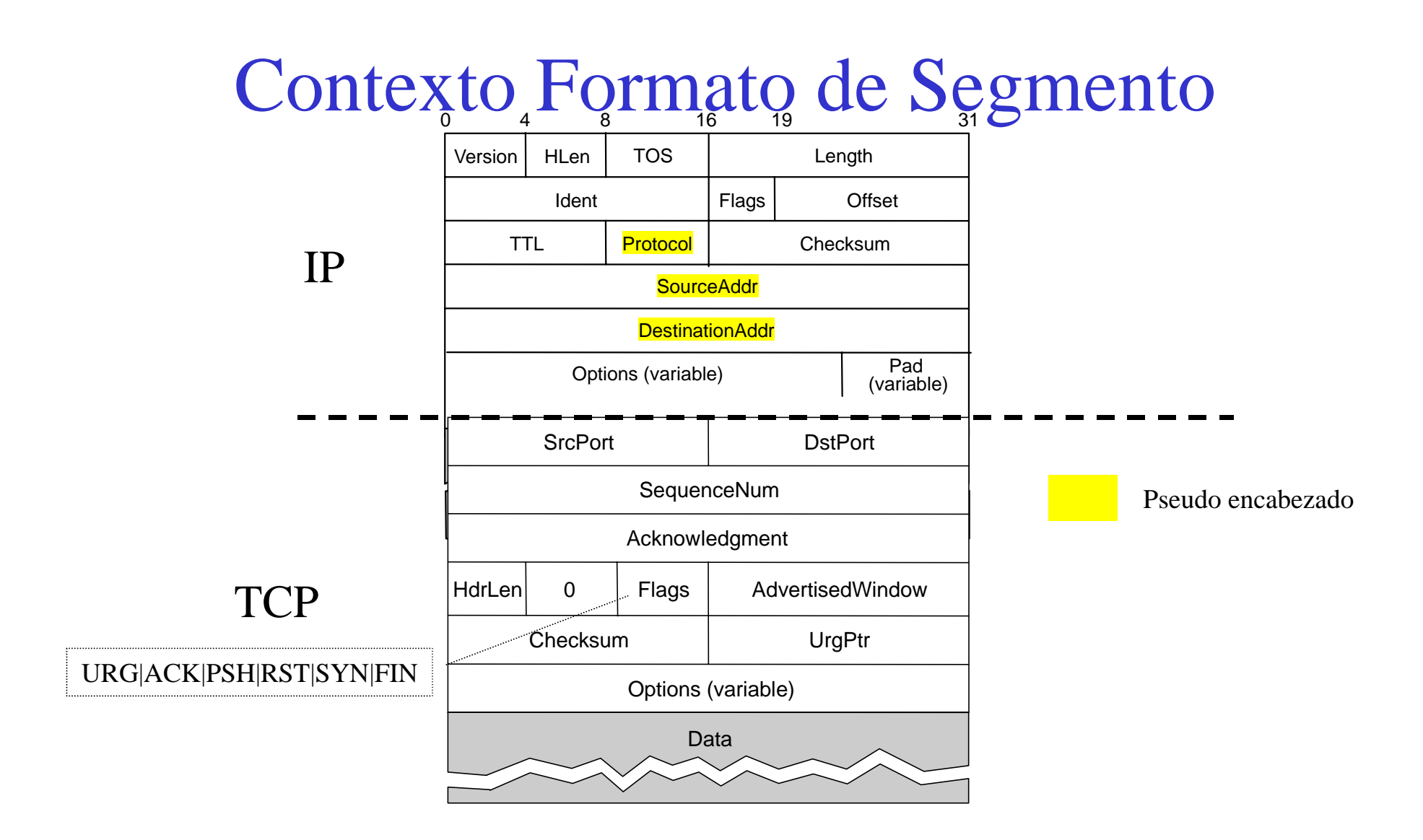

ELO-309 9

### Formato de Segmento

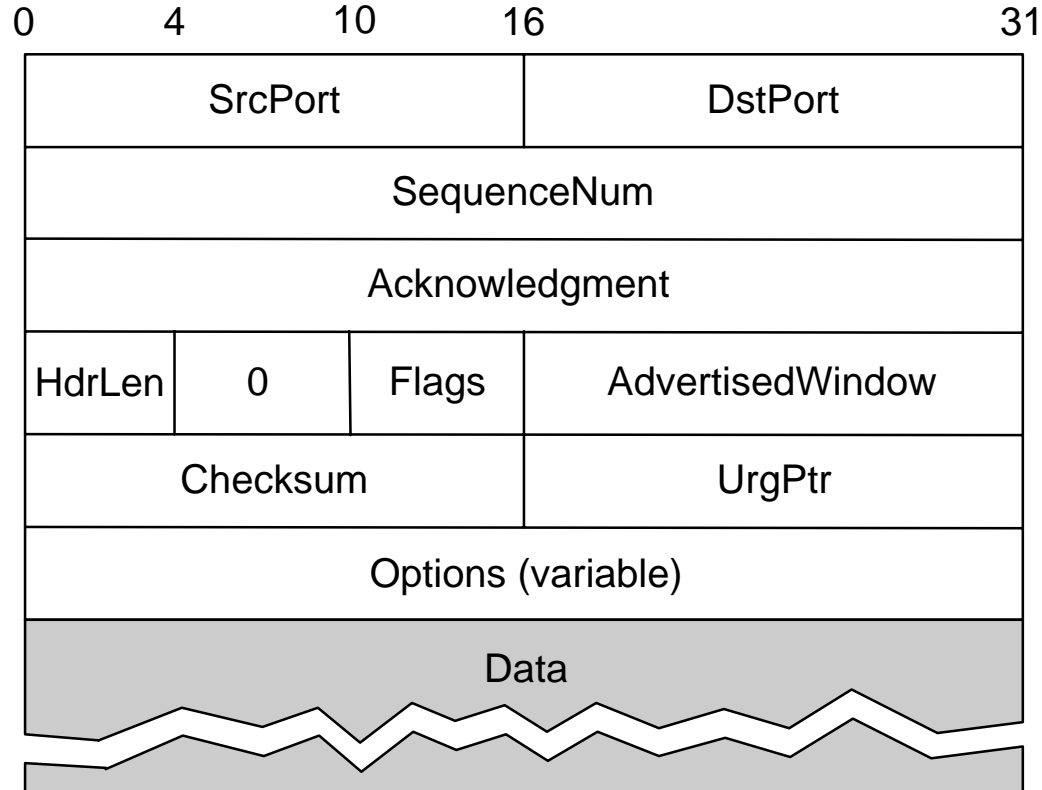

**ELO-309** 

## Formato de Segmento (cont)

- Cada conexión es identificada por la 4-tupla:
	- **(SrcPort, SrcIPAddr, DsrPort, DstIPAddr)**
- Ventana deslizante + control de flujo
	- **acknowledgment, SequenceNum, AdvertisedWinow**

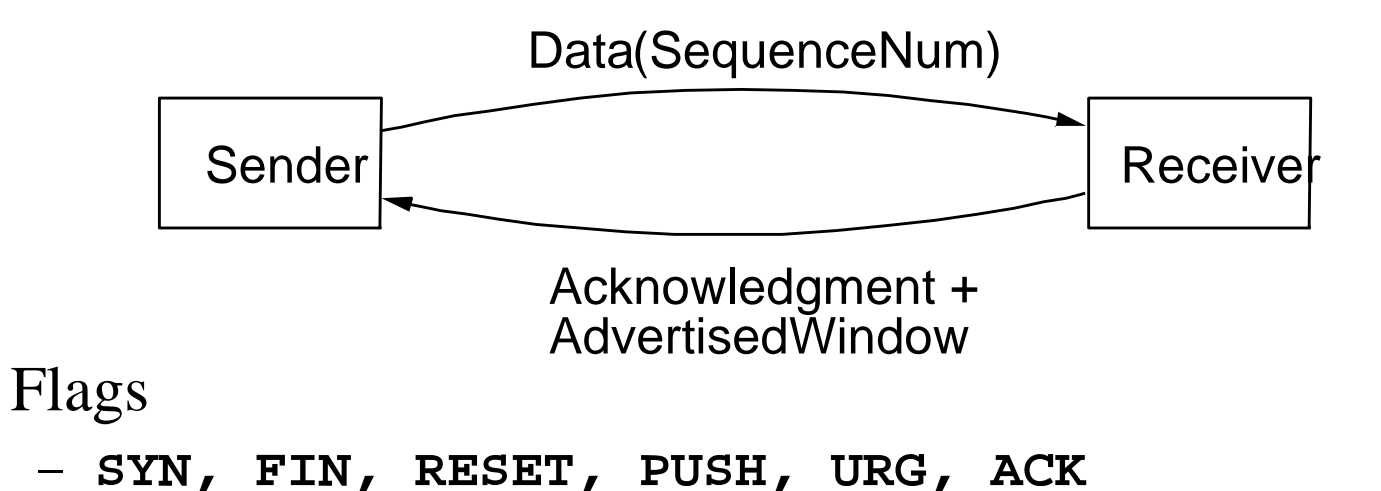

 $\bullet$ Checksum

•

–pseudo header(IP) + TCP header + data

### Establecimiento y Término de Conexión

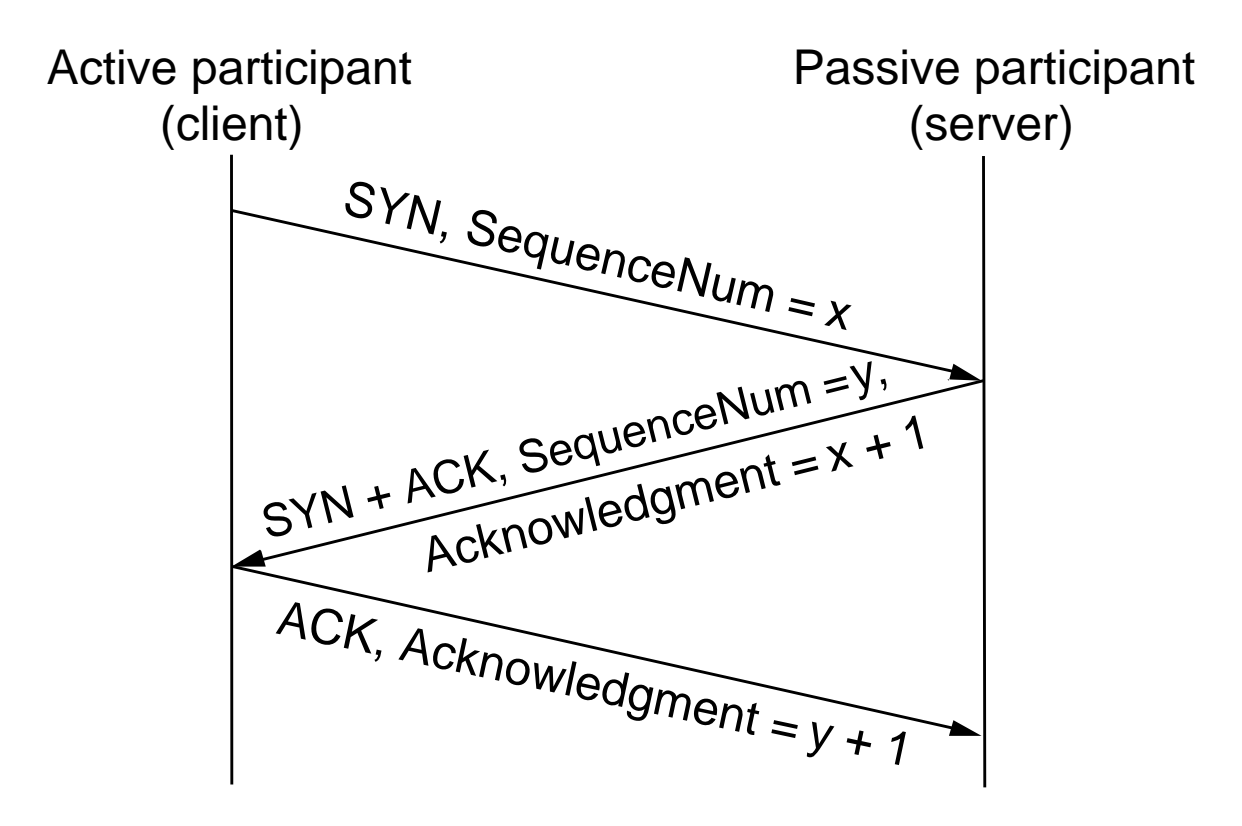

ELO-309 12

#### Diagrama de Estado de Transmisión

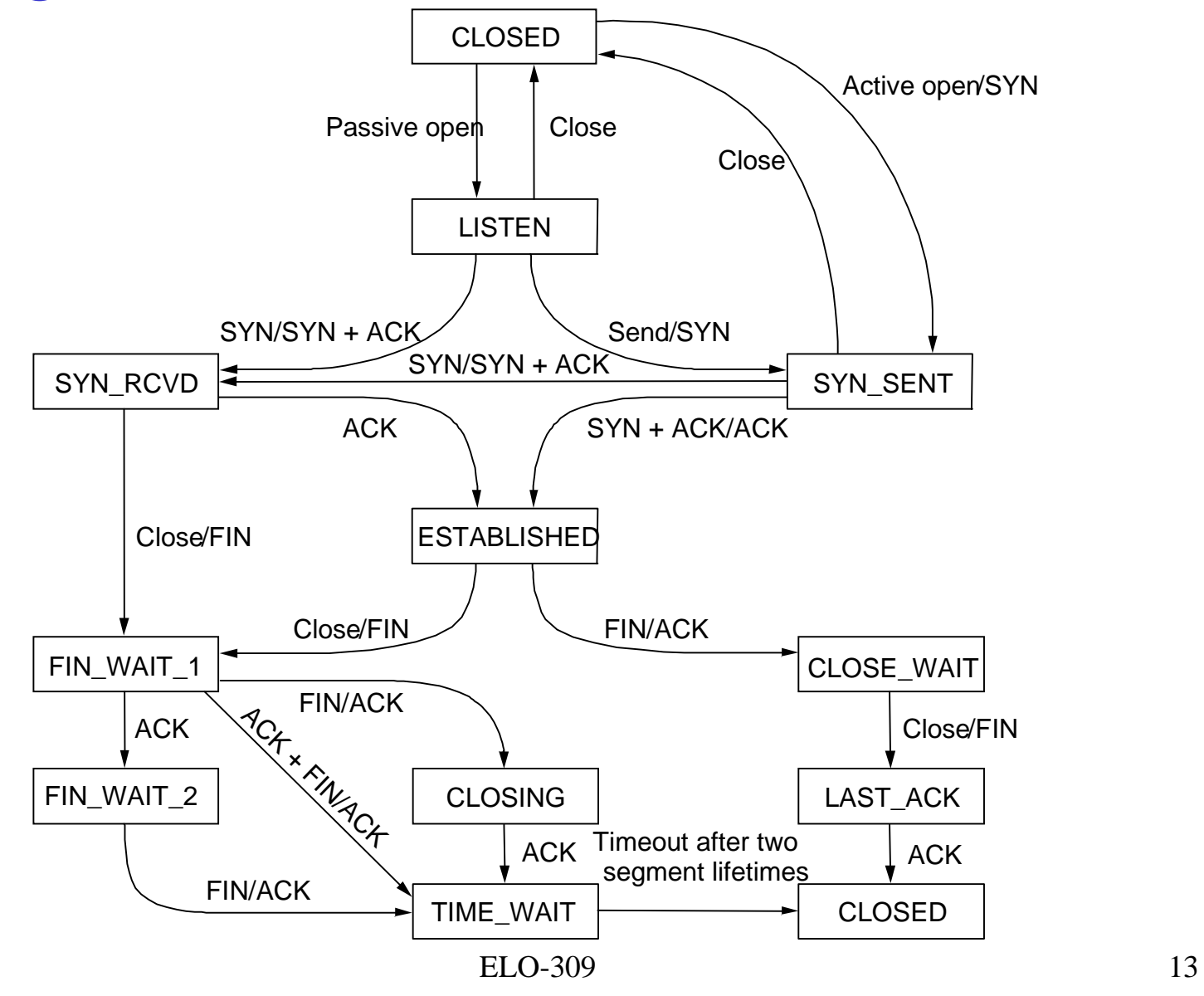

### Revisión de Ventana Deslizante

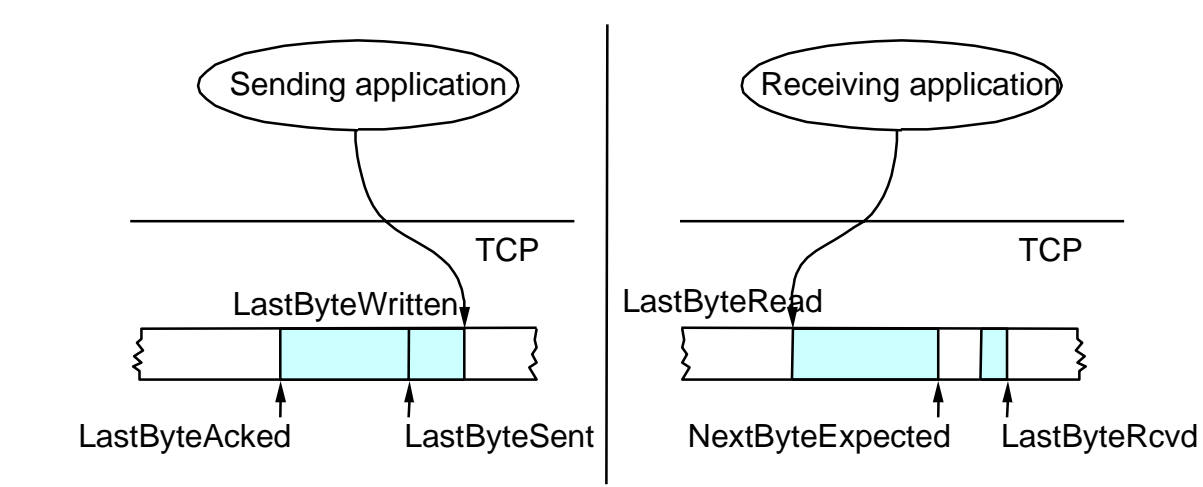

•

•Lado Transmisor

> **LastByteAcked < = LastByteSent LastByteSent < =**

> > **LastByteWritten**

Se tiene en buffer los bytes entre **LastByteAcked** y **LastByteWritten**

 Lado Receptor **LastByteRead <sup>&</sup>lt; NextByteExpected**

**NextByteExpected < = LastByteRcvd +1**

Se tiene en buffer los bytes entre **NextByteRead** y **LastByteRcvd**

LastByteRead+1

ELO-309 14

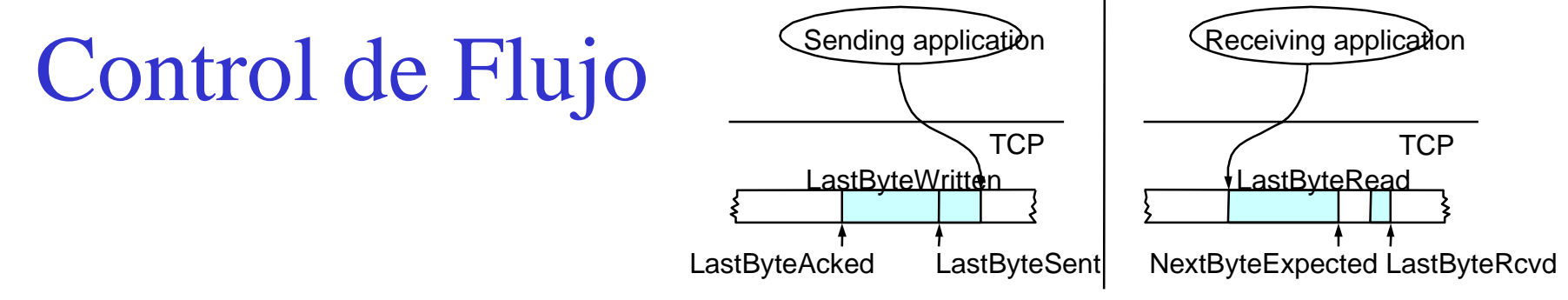

- •Tamaño del buffer de envío: **MaxSendBuffer**
- •Tamaño del buffer de recepción: **MaxRcvBuffer**
- • Lado receptor
	- –**LastByteRcvd** - **LastByteRead** < = **MaxRcvBuffer**
	- **AdvertisedWindow** <sup>=</sup>**MaxRcvBuffer** (**LastByteRcvd** - **NextByteRead**)
- • Lado Transmisor
	- **LastByteSent LastByteAcked** < = **AdvertisedWindow**
	- **EffectiveWindow** <sup>=</sup>**AdvertisedWindow** (**LastByteSent LastByteAcked**)
	- –**LastByteWritten** - **LastByteAcked** < = **MaxSendBuffer**
	- Bloquear Tx si (**LastByteWritten LastByteAcked**) + *y* > **MaxSenderBuffer,**  *y* bytes que la aplicación desea escribir.
- • Siempre enviar ACK en respuesta a la llegada de segmentos de datos
- ELO-309 15•Tx persiste enviando 1 byte cuando **AdvertisedWindow = 0**

## Síndrome de Ventana estúpida (Silly)

• ¿Qué tan agresivamente el Tx explota la apertura de ventana?

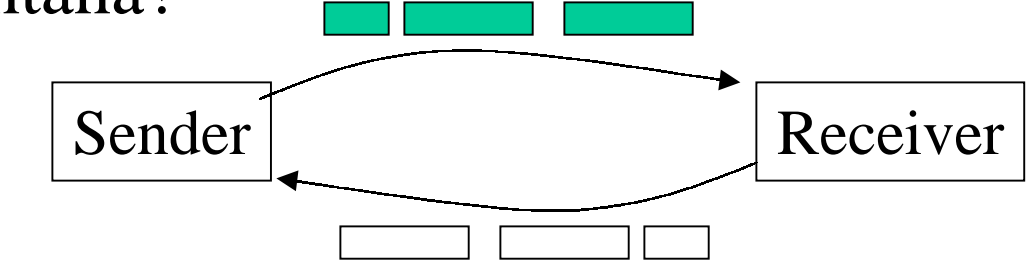

- Soluciones en lado Receptor
	- Retardar los acuses de recibo

## Algoritmo de Nagle

- ¿Qué tanto tiempo el Tx retarda la transmisión de datos para así acumular más y llenar un segmento?
	- Demasiado largo: afecta aplicaciones interactivas
	- Demasiado corto: Utilización de la red es pobre
	- Estrategias: Basadas en timers v/s auto relojes
- Cuando la aplicación genera datos adicionales:
	- Si se llena un segmento (y la ventana está abierta): enviar
	- Sino
		- Si hay datos sin ack en Tx: dejar en buffer hasta llegada de ack
		- sino: enviar datos

## Protección contra reapariciones de igual número de secuencia

• **SequenceNum de 32 bits**

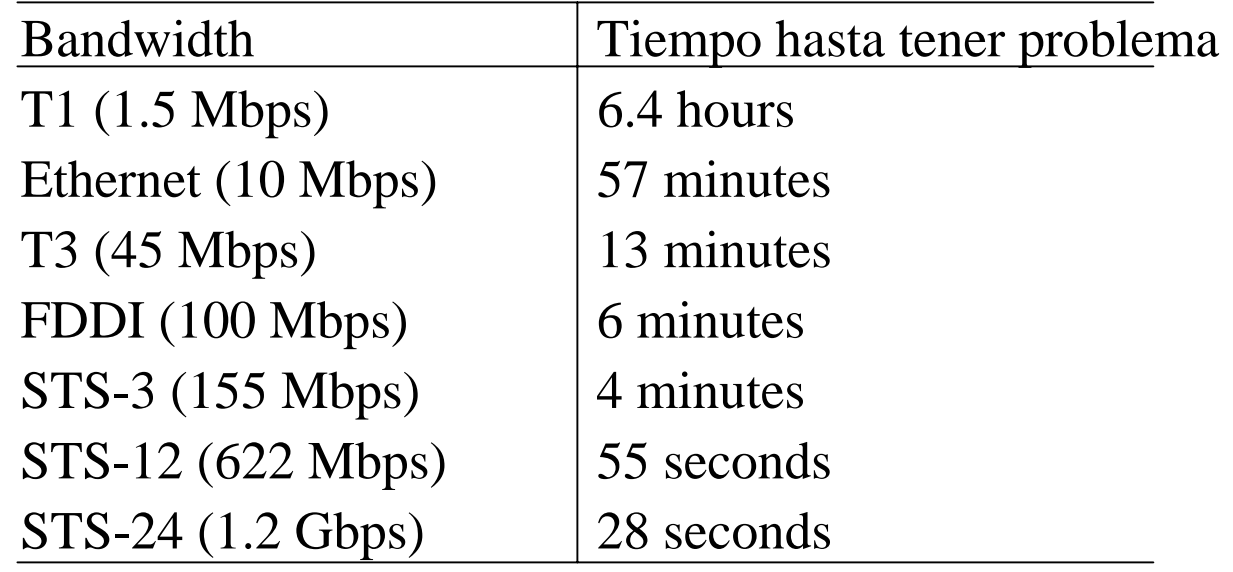

#### Mantención de la tubería llena

• **AdvertisedWindow de 16 bits**

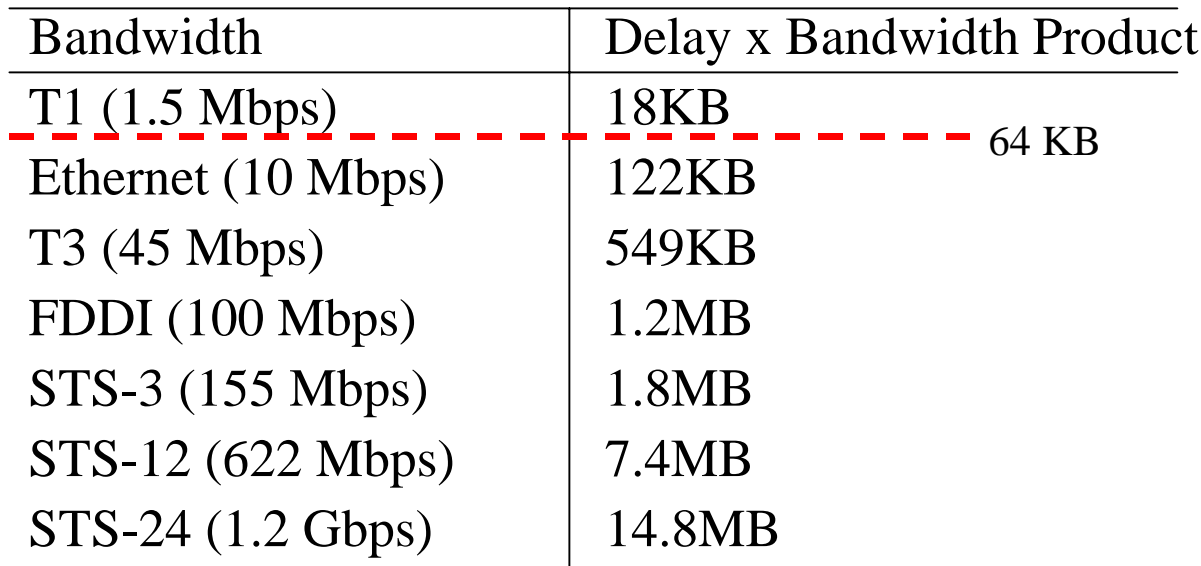

Asumiendo RTT de 100 ms

### Extensiones de TCP

- Son implementadas como opciones del encabezado
- Almacenar marcas de tiempo en segmentos de salida
- Extender espacio de secuencia con marca de tiempo de 32-bit
- Desplazar (escalar) ventana avisada. La idea es medir la ventana en unidades de 2, 4, 8 bytes.

## Retransmisión Adaptiva (Algoritmo Original)

- Mide **SampleRTT** para cada par segmento/ ACK
- Calcula el promedio ponderado de RTT
	- $-$  <code>EstimatedRTT</code> =  $\alpha$  <code>x <code>EstimatedRTT</code>  $+$   $\beta$  <code>x SampleRTT</code></code>

$$
-\text{ donde }\alpha + \beta = 1
$$

$$
-0.8 \leftarrow \alpha \leftarrow 0.9
$$

$$
- 0.1 < = \beta < 0.2
$$

• Fijar timeout basado en **EstimatedRTT**

$$
-TimeOut = 2 \times EstimatedRTT
$$

### Algoritmo de Karn/Partridge

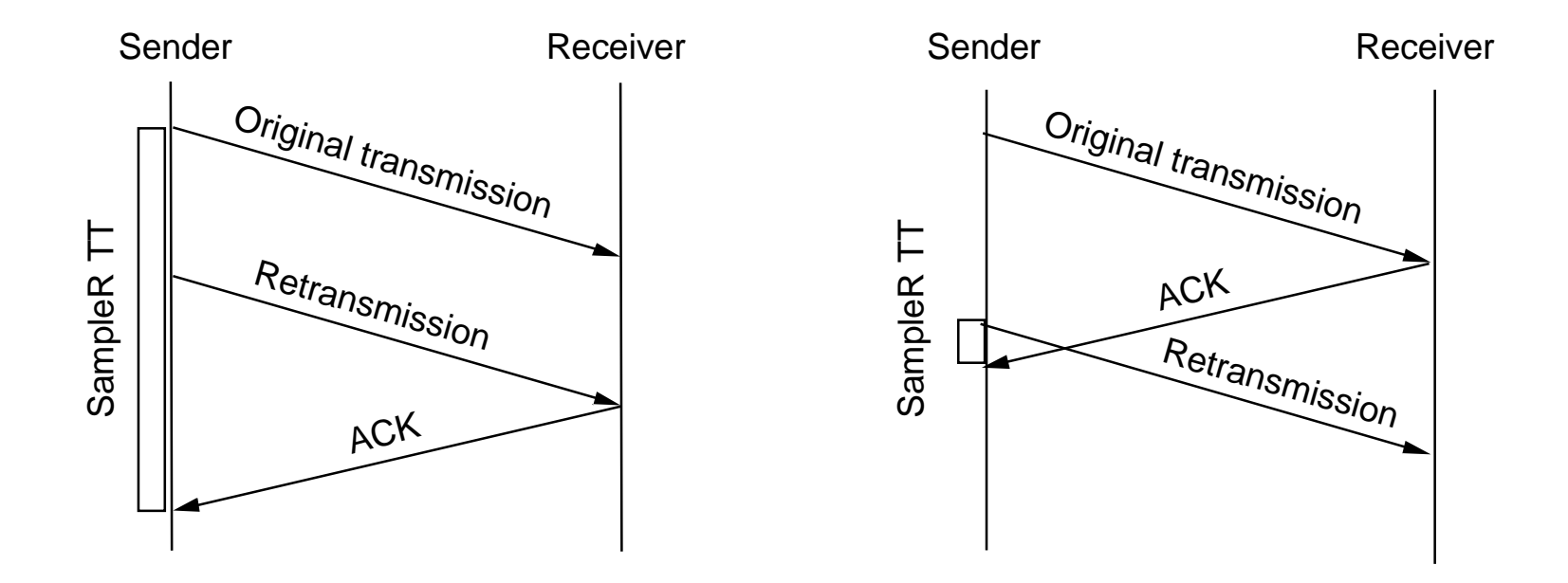

- No considerar RTT cuando se retransmite
- Duplicar timeout luego de cada retransmisión

## Algoritmo de Jacobson/ Karels

- Nueva forma de calcular el promedio de RTT
- **Diff** <sup>=</sup>**sampleRTT EstRTT**
- **EstRTT = EstRTT + (** δ **x Diff)**
- $Dev = Dev + \delta$  (  $Diff$   $Dev$  )
	- $-$  donde  $\delta$  es un factor entre 0 y 1 (Por ejemplo 1/8)
- Considerar varianza cuando fijamos el timeout
- • **TimeOut** <sup>=</sup> µ x **EstRTT** + φ x **Dev**
	- $-$  donde  $\mu = 1$  y  $\phi = 4$
- Notas
	- –Los algoritmos son tan buenos/malos como la granularidad del reloj.
	- – Un preciso mecanismo de timeout es importante para controlar la congestión (más adelante)
	- – Además de controlar congestión, la idea es no retransmitir cuando no es necesario.